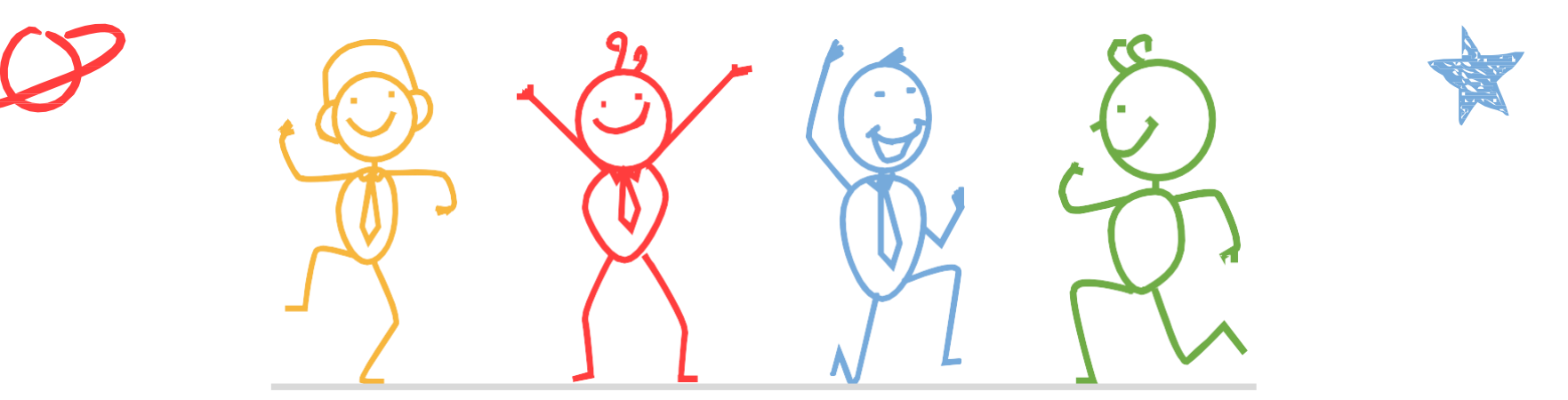

臺北市立成功高級中學輔導室

成功高中開放式課程

登入 曲繁體 ▼

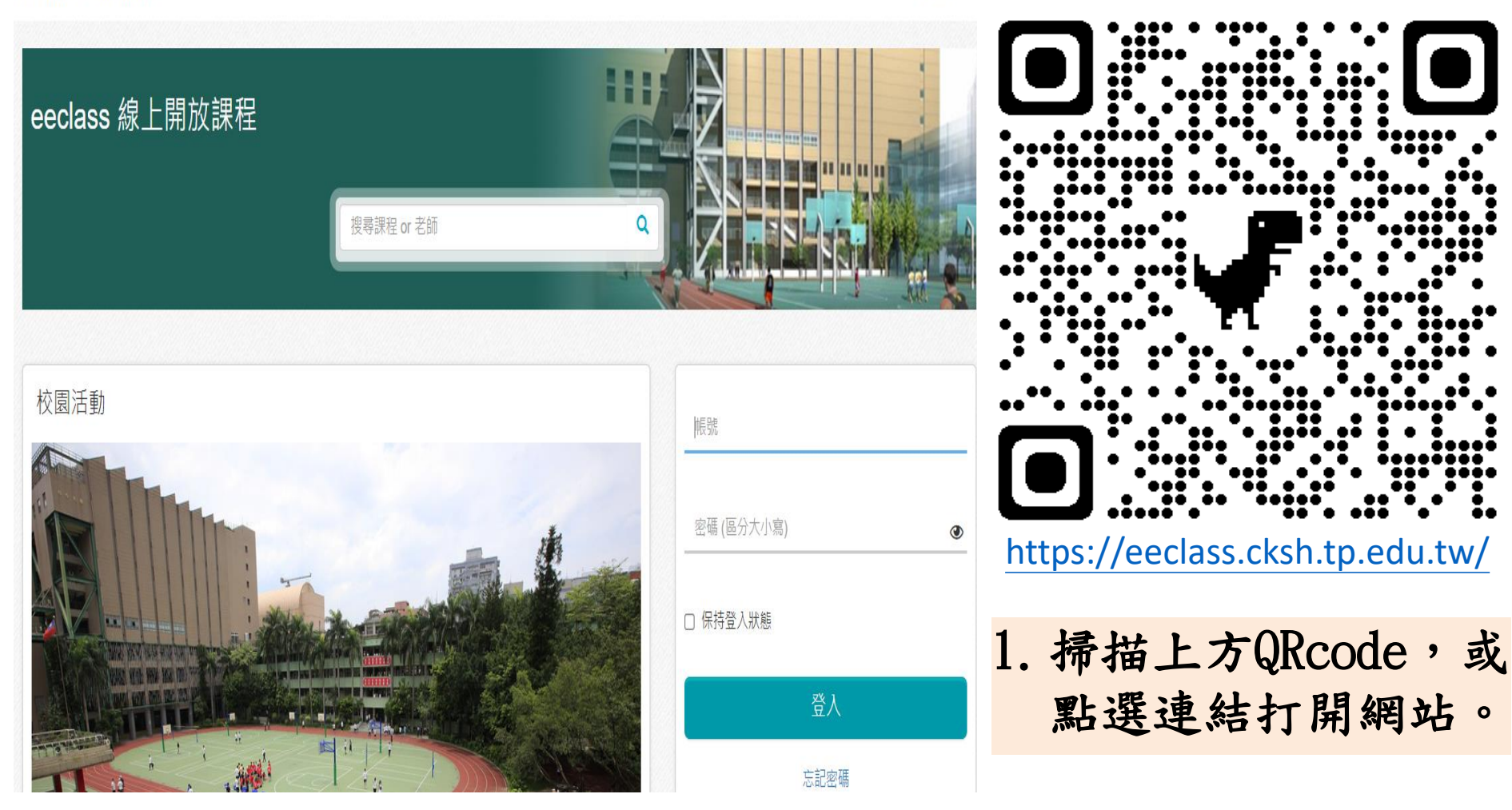

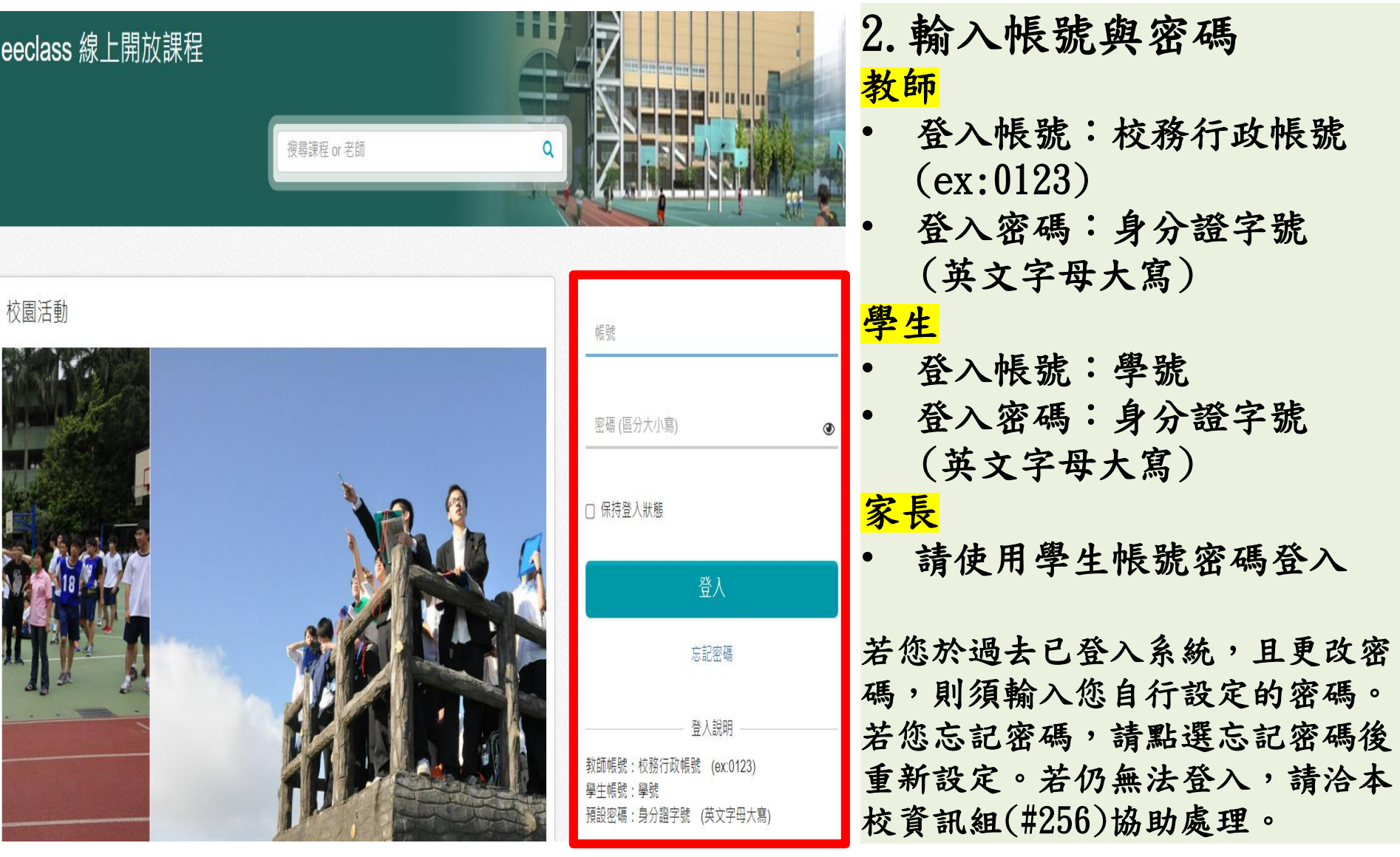

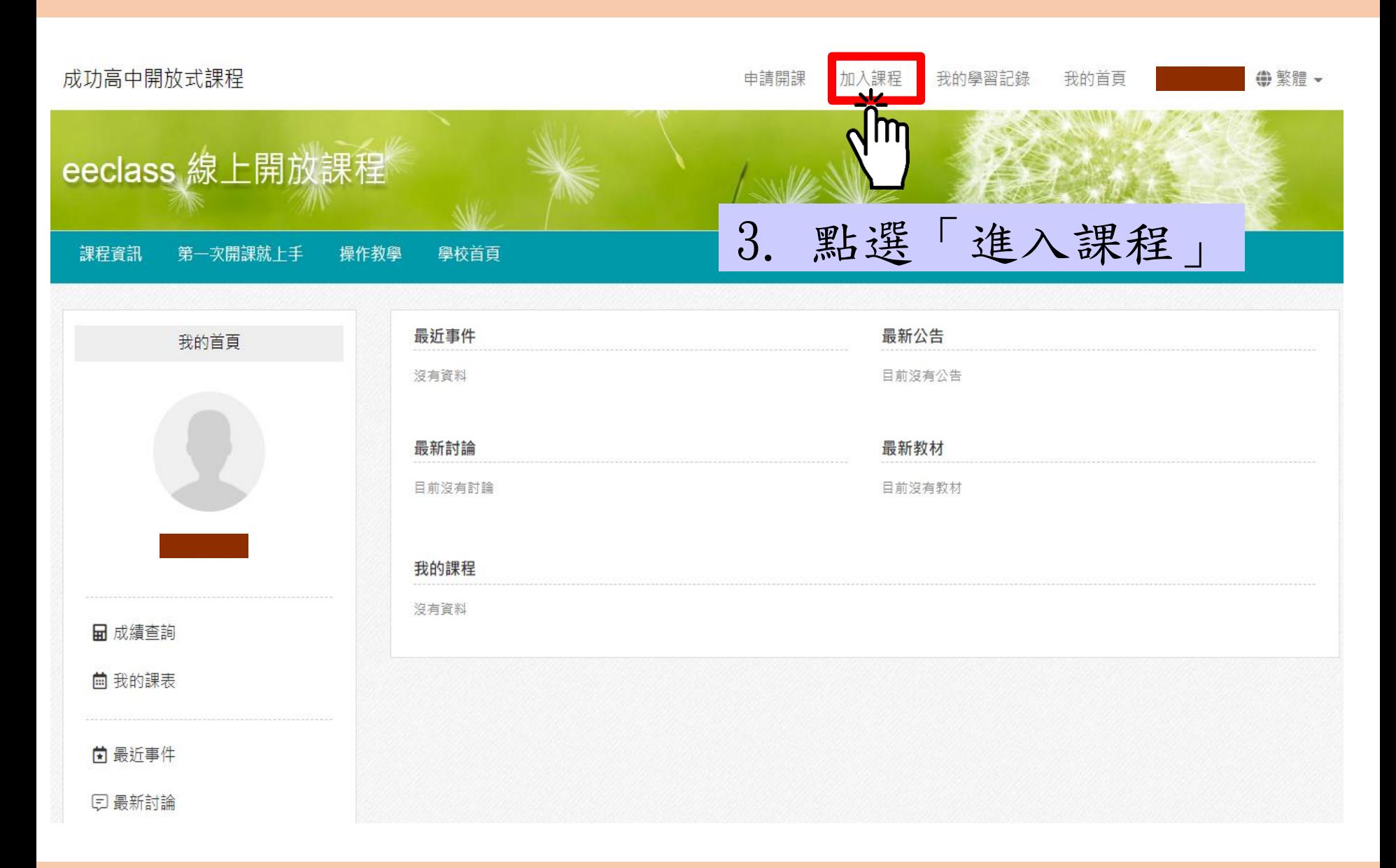

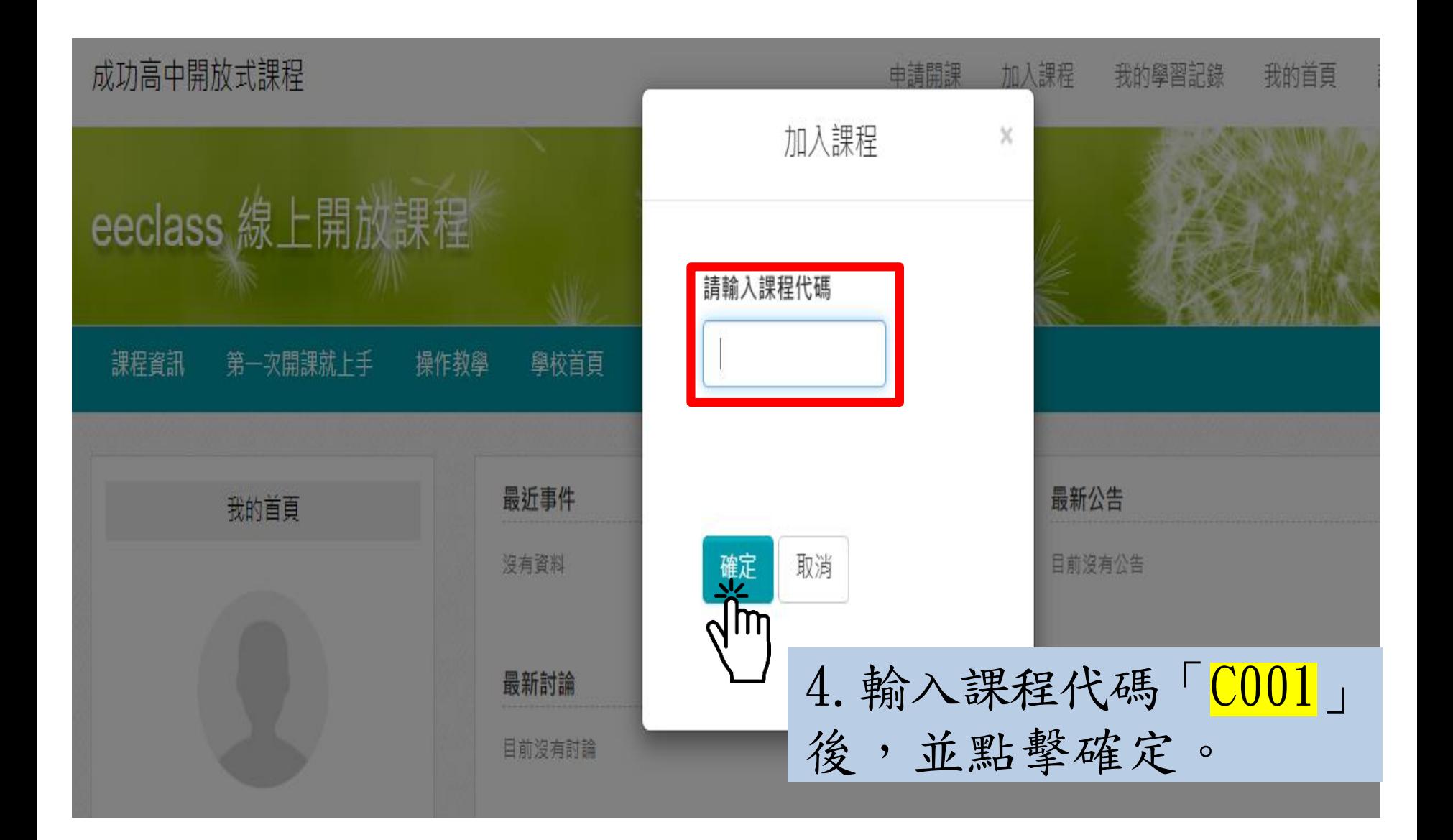

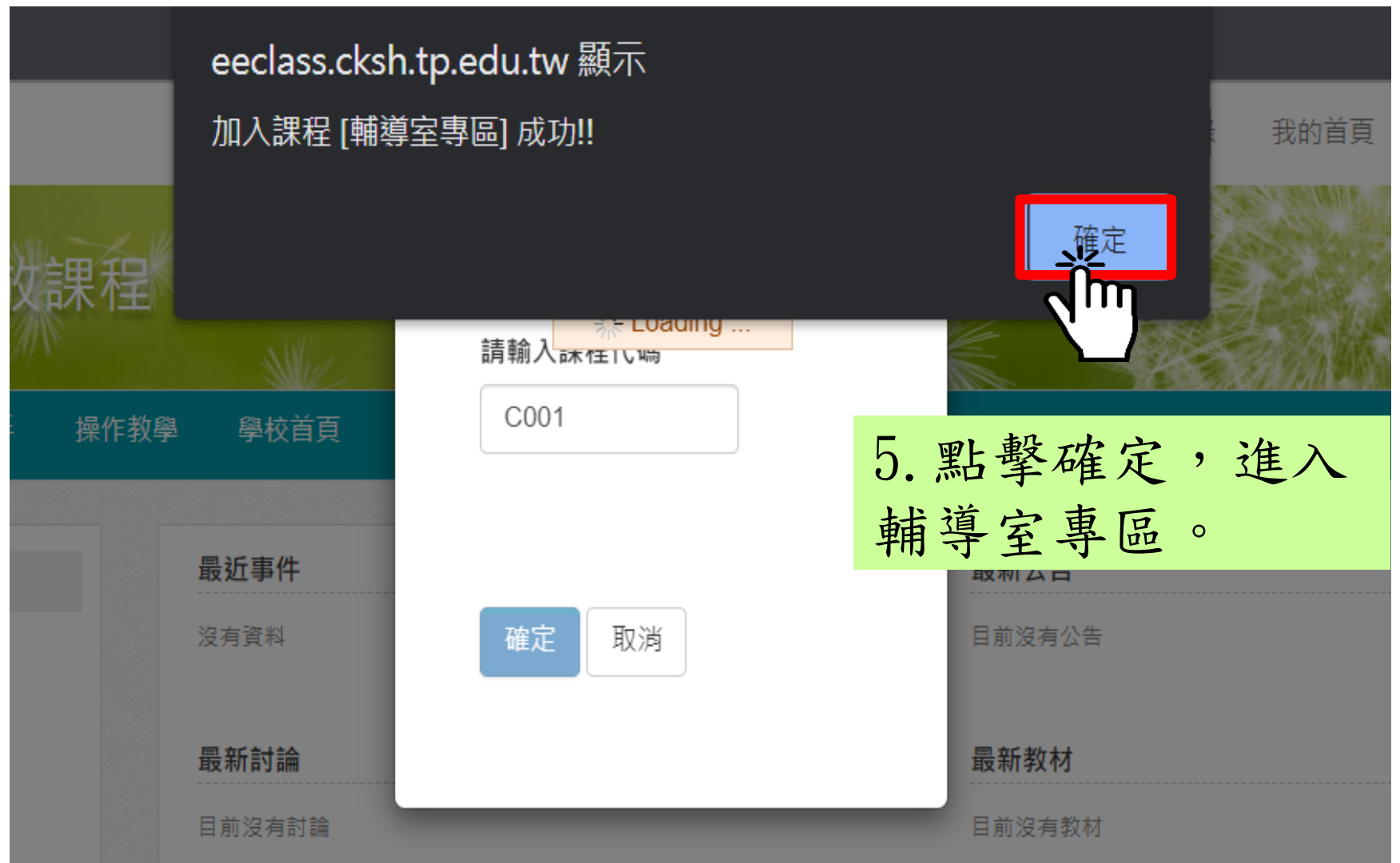

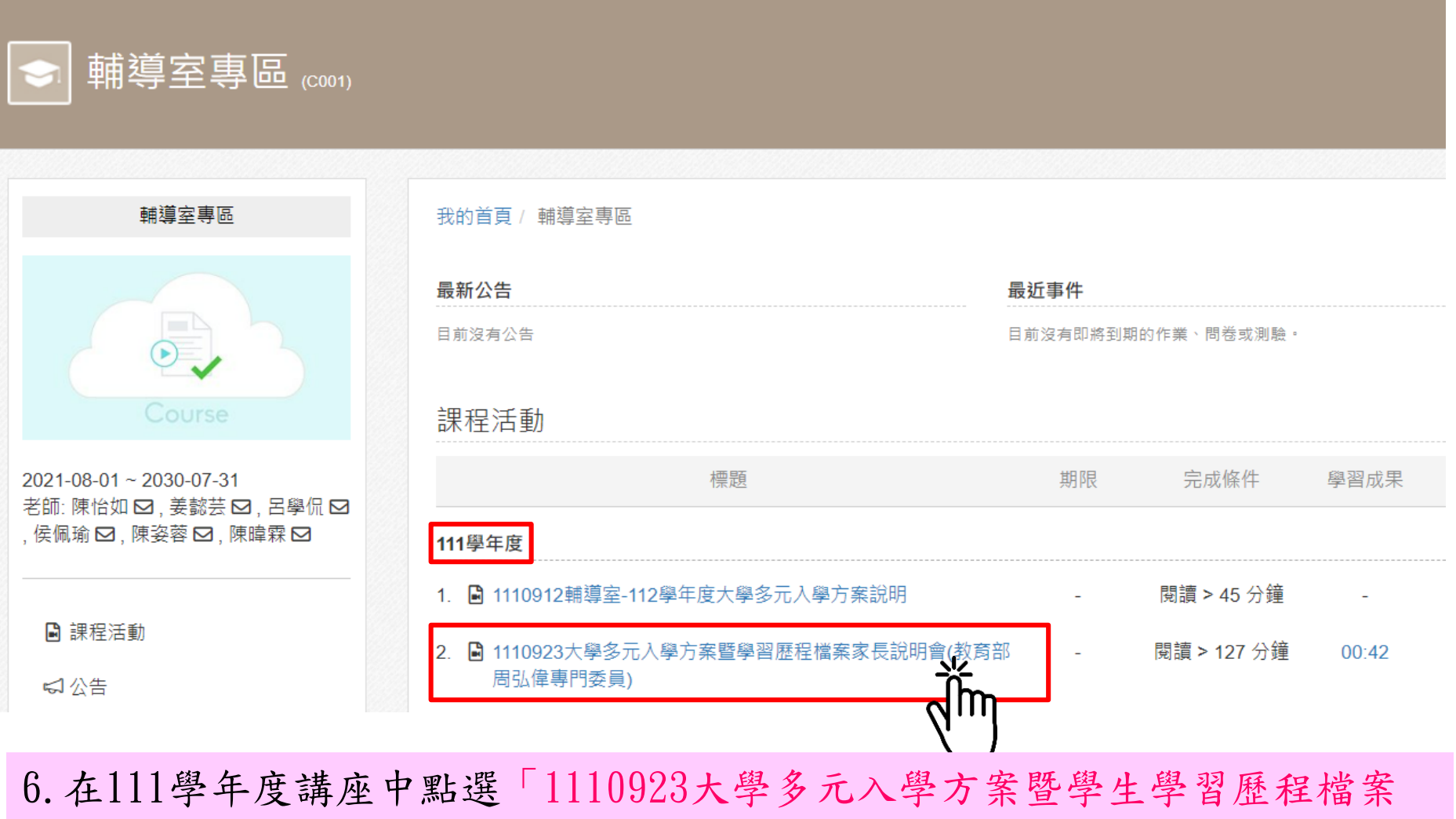

家長說明會(教育部周弘偉專門委員)」觀看當日講座影片與參考資料。

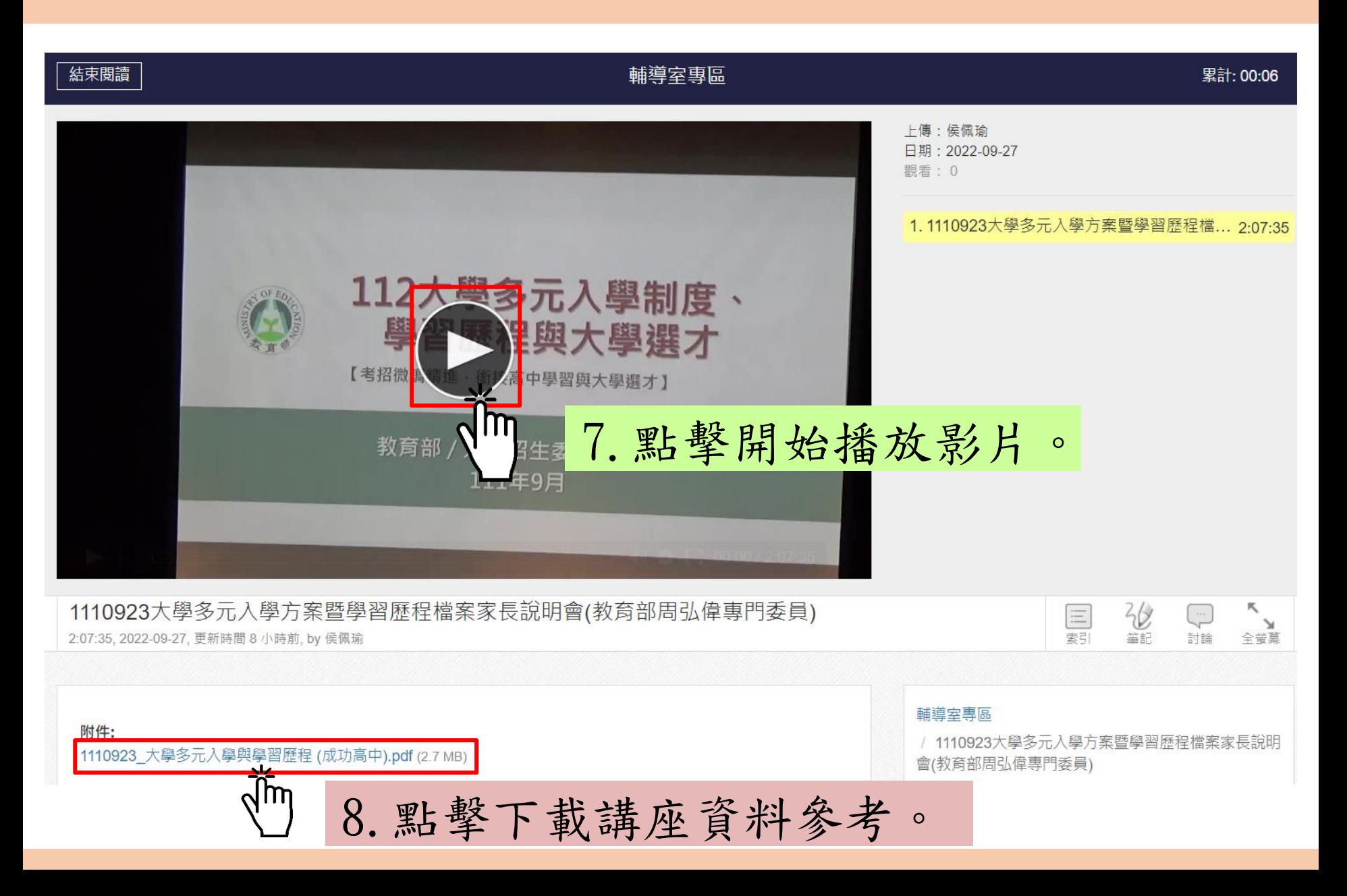